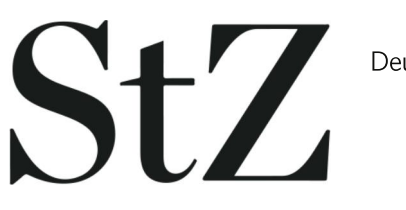

Deutschland-Ausgabe 31.10.2022 Seite 16

## Neun Nominierte für den Ehrenamtspreis

Von Sybille Neth

Die Jury für "Stuttgarter/in des Jahres" trifft die Vorauswahl. Ende Januar startet die Onlineabstimmung.

Stuttgart. Die Jury für den Ehrenamtspreis "Stuttgarter/in des Jahres" hat getagt. Nominiert sind nun neun Personen. Sie, liebe Leserinnen und Leser, sind aufgerufen, vom 28. Januar bis zum 7. Februar 2023 online darüber abzustimmen, wer in den drei Kategorien Nachhaltigkeit, Kunst und Kultur sowie Kinder und Jugendliche die Auszeichnung erhalten soll. Großer Dank gilt allen, die sich ehrenamtlich engagieren, und allen Paten, die einen Kandidaten oder eine Kandidatin vorgeschlagen haben, auch wenn sie dieses Mal nicht für die Abstimmung ausgewählt wurden. Die Jury hatte keine leichte Aufgabe, unter den rund 50 sehr guten Einsendungen zu entscheiden.

Nominiert für die Kategorie Kinder und Jugendliche wurden Manfred Schmitz, der seit zwölf Jahren eine der tragenden Säulen im Projekt Leseohren ist. Für sein integratives Engagement in der Kinderfußballakademie des MTV Stuttgart ist Georgios Metaxarakis nominiert. Für den Bereich Kunst und Kultur geht Detlef Raasch ins Online-Voting. Er organisiert als Vorsitzender des Vereins Christopher Street Day (CSD) ehrenamtlich das Festival und die weiteren Aktivitäten des Vereins. Mit seinen 92 Jahren ist Rolf Münzmay noch immer verantwortlich für die 14-tägig stattfindenden Kulturabende der Naturfreundegruppe Untertürkheim-Luginsland. Als Dritte im Bunde in dieser Kategorie ist Gudrun Hähnel nominiert. Sie ermöglicht mit dem Verein "Kultur für alle" Menschen mit kleinem Geldbeutel, gratis an Veranstaltungen teilzunehmen.

In der Kategorie Nachhaltigkeit gibt es gleich vier Nominierte: Da ist Harry Pfau, der zusammen mit seinem Team vor der Marienkirche werktags Lebensmittel an Bedürftige verteilt. Dr. Ralf Oberfell leitet seit vielen Jahren ehrenamtlich die Johanniter-Unfall-Hilfe. Sie steht Menschen zur Seite, die einen schweren Schicksalsschlag in ihrem persönlichen Umfeld erleben mussten. Auch Sabine Novak steht Menschen in leidvollen Zeiten und deren Angehörigen im Hospiz St. Martin bei. Marcel Yousef kümmert sich mit seinem Netzwerk Silberpfoten um Haustiere, deren Halter das altersbedingt nicht mehr können.

Neben den drei Preisen aus der Publikumsabstimmung wird noch der Sonderpreis der Jury vergeben. Die Gewinner erhalten jeweils 3000 Euro. Das Preisgeld wird von der Volksbank Stuttgart gespendet und beim Festakt am 15. März überreicht.

© Die inhaltlichen Rechte bleiben dem Verlag vorbehalten. Nutzung der journalistischen Inhalte ist ausschließlich zu eigenen, nichtkommer-

Firefox

ziellen Zwecken erlaubt.